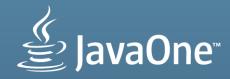

## Introduction to JavaFX

Simon Ritter

Technology Evangelist

Twitter: @speakjava

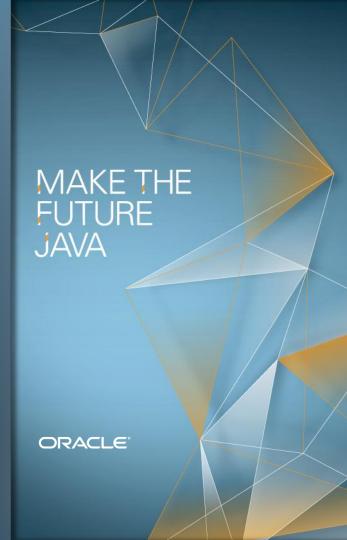

The following is intended to outline our general product direction. It is intended for information purposes only, and may not be incorporated into any contract. It is not a commitment to deliver any material, code, or functionality, and should not be relied upon in making purchasing decisions. The development, release, and timing of any features or functionality described for Oracle's products remains at the sole discretion of Oracle.

JavaFX is the Evolution of Java as a Rich Client Platform.

It is designed to provide a modern Java environment featuring a lightweight, hardware accelerated UI platform that meets tomorrow's needs.

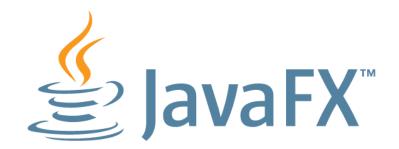

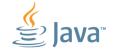

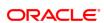

# JavaFX Runtime High Level Architecture

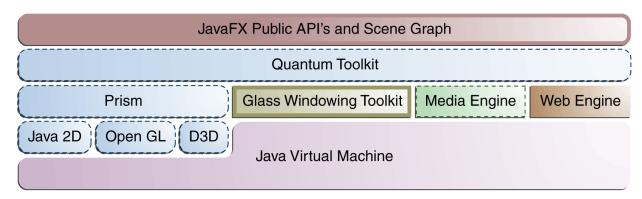

#### **JavaFX Glossary**

- Glass Windowing Toolkit: Provides native operating services, such as managing the windows, timers, and surfaces
- Prism: Graphics pipeline that can run on hardware and software renderers
- Quantum Toolkit: Ties Prism and Glass together and makes them available to the JavaFX APIs

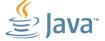

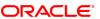

## Java APIs and FXML

#### **Java APIs for JavaFX**

- End-to-end Java development
- Java language features generics, annotations, multi-threading
- Fluent API for UI construction
- Alternative JVM supported languages (e.g. Groovy, Scala) with JavaFX
- Leverage sophisticated Java IDEs, debuggers and profilers
- Java APIs preserve convenient JavaFX Script features (e.g., bind)

#### **FXML**

- Scriptable, XML-based markup language for defining UI
- Convenient alternative to developing
   UI programmatically in Java
- Easy to learn and intuitive for developers familiar with web technologies or other markup based UI technologies
- Powerful scripting feature allows embedding scripts within FXML. Any JVM scripting language can be used, including JavaScript, Groovy, and Scala

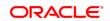

# **New Graphics Pipeline**

- New hardware accelerated graphics pipeline (Prism)
- New windowing toolkit (Glass) for Prism
- Java2D software pipeline under Prism
- High-level support for making rich graphics simple
  - Shadows, Blurs, Reflections, Effects, 2D transforms
  - 3D Transforms today; Full 3D objects in future

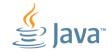

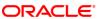

## **Open Source and Standardization**

- JavaFX source code being contributed as part of OpenJFX <a href="http://openjdk.java.net/projects/openjfx/">http://openjdk.java.net/projects/openjfx/</a>
  - Source code being contributed in phases
  - Initial phase: UI Controls
- Oracle is committed to standardize JavaFX through JCP
  - One or more JSRs will be submitted
  - Expected to be become part of the Java SE specification

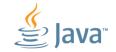

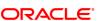

## Let's Compare: JavaFX 1.x

```
import javafx.application.*;
import javafx.scene.shape.*;
import javafx.scene.paint.*;
Stage {
  scene: Scene {
    Content: [
      Circle {
        centerX: 50
        centerY: 50
        radius: 50
        fill: Color.RED
```

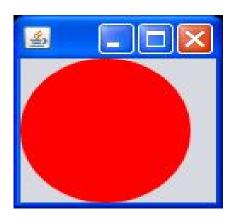

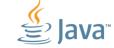

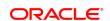

## Let's Compare: JavaFX 2.0

```
public class JavaFXTest extends Application {
  @Override public void start(Stage stage) {
    Group root = new Group();
    Scene scene = new Scene(root, 100, 100);
    stage.setScene(scene);
    Circle c1 =
      new Circle (50.0f, 50.0f, 50.0f, Color.RED);
    root.getChildren().add(c1);
    stage.setVisible(true);
  public static void main(String args[]) {
    launch(args);
```

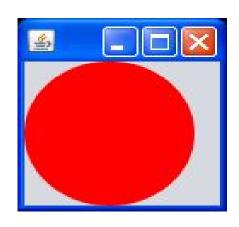

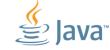

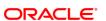

# Let's Compare: FXML

```
<BorderPane>
  <center>
    <Circle radius="50" centerX="50"</pre>
       centerY="50" color="red"/>
  </center>
</BorderPane>
public class JavaFXTest extends Application {
  @Override public void start(Stage stage) {
    stage.setTitle("FXML Example");
    Parent root = FXMLLoader.load(getClass().getResource("example.fxml"),
        ResourceBundle.getBundle("r.fxml example"));
    stage.setScene(new Scene(root));
    stage.show();
```

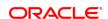

#### Fluent API

- Controls have associated Builder class
  - e.g. CircleBuilder<B extends CircleBuilder<B>>

```
Circle c = CircleBuilder.
  create().
  centreX(50).
  centreY(50).
  radius(50).
  fill(Color.RED).
  build();
```

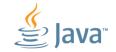

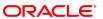

## **Scene Graph**

- Directed Acyclic Graph
- Parents and children
- Representation of the GUI components

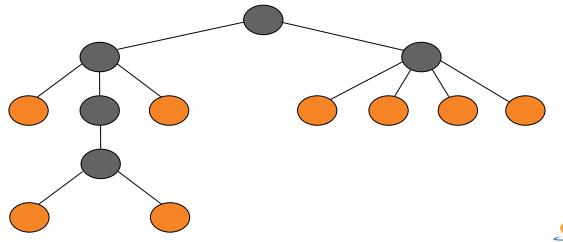

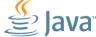

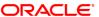

### Media

- Stable media framework based on GStreamer
- VP6, MP3 playback of Web multimedia content
  - Platform specific formats supported via native players/codecs
- Low latency audio
- Alpha channel support
- Performance improvements
- Full screen video

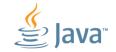

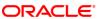

#### Media

- JavaFX supports both visual and audio media
  - Including low latency audio/alpha channel support
- Cross-platform JavaFX media file format (fxm, mp3)
  - Platform specific formats supported via native players
- Media class represents a media file
- MediaPlayer provides control of the media rendering
- MediaView uses MediaPlayer to render media as Node
  - Many MediaViews can use the same MediaPlayer (cheaply)

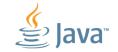

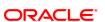

#### **Table**

- Full featured table component
  - Resizeable columns
  - Columns can be moved
  - Groups of columns can be moved
- Uses standard MVC pattern
  - Create model for data
  - Attach to Table 'view' for display
- Efficient
  - Lazy loading of data only displayed data is loaded

| First    | Last     | Email                        |
|----------|----------|------------------------------|
| Jacob    | Smith    | jacob.smith@example.com      |
| Isabella | Johnson  | isabella.johnson@example.com |
| Ethan    | Williams | ethan.williams@example.com   |
| Emma     | Jones    | emma.jones@example.com       |
| Michael  | Brown    | michael.brown@example.com    |
|          |          |                              |

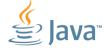

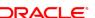

## **Adding HTML Content**

The Embedded Browser (WebKit based)

- WebEngine
  - Provides basic web page browsing functionality
  - Supports user interaction: navigating links, submitting forms
  - DOM/JavaScript access/injection
- WebView
  - Web page as a Node in scenegraph
    - Effects can be applied
  - Encapsulates WebEngine object
  - No plugin support

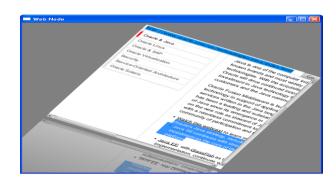

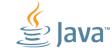

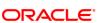

## **Charts**

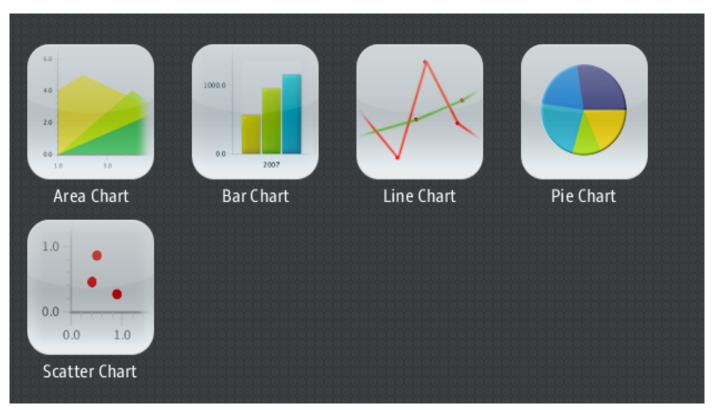

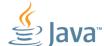

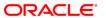

## **CSS Support**

- All controls can be styled through CSS
  - Default, 'Caspian' stylesheet
- Change before starting application, or during runtime

```
.my-rect {
    -fx-fill: yellow;
    -fx-stroke: green;
    -fx-stroke-width: 5;
    -fx-stroke-dash-array: 12 2 4 2;
    -fx-stroke-dash-offset: 6;
    -fx-stroke-line-cap: butt;
}
```

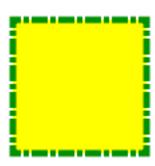

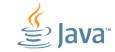

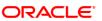

## Effects...

GaussianBlur

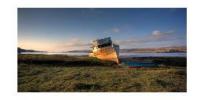

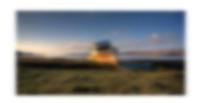

InnerShadow

Shadow

Reflection

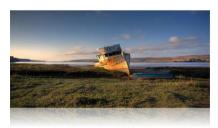

SepiaTone

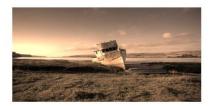

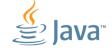

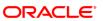

#### **Transforms**

```
Rectangle rect=new Rectangle(0,0,60,60);
rect.setFill(Color.DODGERBLUE);
rect.setArcWidth(10);
rect.setArcHeight(10);
rect.setRotate(45);
rect.setScaleX(2);
rect.setScaleY(0.5);
Shear shear = new Shear (0.7, 0);
rect.getTransforms().add(shear);
rect.setTranslateX(40);
rect.setTranslateY(10);
```

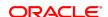

## **Binding**

- Creates a dependency between a property and a changeable value
- High level API
  - Easy to use
  - Covers most common situations
- Low level API
  - Allows for more complex interactions
  - Optimised for fast execution and small footprint

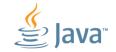

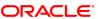

## **Properties**

- Basis for high level binding API
- Concrete types for all primitives, String and Object
  - DoubleProperty, StringProperty, etc
- Simple API
  - -bind/unbind
  - bindBidirectional / unbindBidirectional
  - isBound

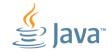

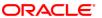

## Simple Binding Example

```
private SimpleDoubleProperty topXProperty =
  new SimpleDoubleProperty();
private SimpleDoubleProperty topYProperty =
  new SimpleDoubleProperty();
Line foldLine = new Line();
foldLine.setEndX(200);
foldLine.setEndY(200);
foldLine.startXProperty().bind(topXProperty);
foldLine.startYProperty().bind(topYProperty);
. . .
topXProperty.set(tx);
topYProperty.set(ty);
```

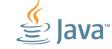

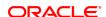

#### **Timeline Based Animations**

- Timeline
  - Modifies values of variables specified in KeyFrames
- KeyFrame: specifies that a variable should have
  - A particular value at a particular time
- KeyValue: Value to be interpolated for an interval

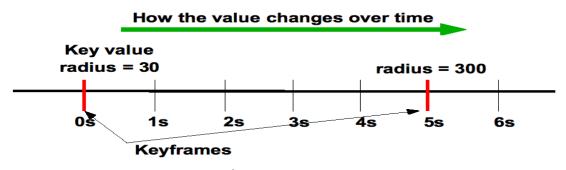

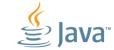

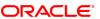

#### **Animated Transitions**

- Pre-defined, single-purpose animations
  - Fade, Path, Pause, Rotate, Scale, Translate
  - Can specify to, from and by values
- Container transitions
  - Parallel, sequential
  - Can be nested arbitarily
- Transitions and Timelines share ancestary
  - A Timeline can be added to a Parallel / Sequential transition

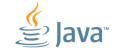

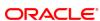

# **Swing and SWT Interoperability**

- Embed JavaFX content into existing Swing applications
- Extend existing Swing applications with new JavaFX features such as WebView and high-performance graphics
- Applies to SWT applications as well

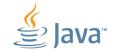

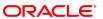

# **Standard Java Tools for Easy Development**

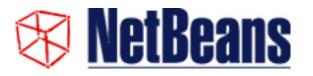

- Source editor with improved syntactic highlighting, code completion, refactoring etc.
- Full debugger and profiler support
- Project wizard for easy creation of JavaFX applications

#### Other Java IDEs

- Source editor with syntactic highlighting, code completion, refactoring etc.
- Full debugger and Profiler support

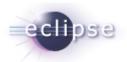

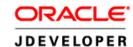

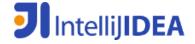

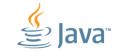

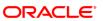

## JavaFX Scene Builder for Rapid UI Design

- WYSIWYG GUI design tool for the JavaFX platform
- Enables designing user interface screens by simply dragging and positioning GUI components from a palette onto a scene
- Generates files in FXML format that can be used within a project in any IDE such as NetBeans or Eclipse
- Can be used to create GUI for desktop and Web applications
- Currently in Early Access (by invitation)

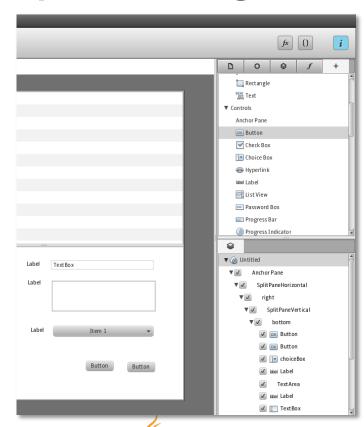

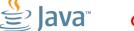

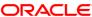

## **Deployment**

- Standard Java methods
  - Standalone application
  - Applet
  - Webstart
- From Java SE 7u6, JavaFX packager 2.2
  - Executable bundles: msi, exe, dmg, rpm
  - No admin permission (currently Windows only)
  - Auto-update facility being developed

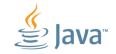

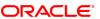

## **Distribution and Support**

- JavaFX Distribution
  - JavaFX Runtime can now be distributed with third party applications
  - Applies to JavaFX 2.0.2 and higher
- JavaFX Platform Commercial Support
  - JavaFX is now part of the Java SE technologies covered through Oracle Premier Support
  - Applies to JavaFX 2.0.2 and higher

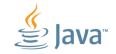

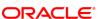

#### **JavaFX Future Directions**

Oracle's Next Generation Java Client Solution

- Tighter Integration with Java SE
- Migration Path for Java Client UI Technologies
- Optimized Web Services Support
- Advanced Tooling
- Support for Modern Device Interactions
- Delivering on the Cross Platform Promise

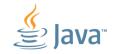

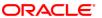

#### JavaFX is ...

- Cross platform: Windows GA, Mac & Linux Dev. Preview
- Familiar: 100% Java APIs
- Powerful: leverages underlying Java platform
- Modern: CSS skinning, HW acceleration, Webkit
- Backwards 'compatible': Swing & SWT interoperability
- Flexible: applicable to embedded, tablets and mobile
- Open Source: http://openjdk.java.net/projects/openjfx

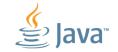

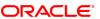

#### Resources

- JavaFX website: <a href="http://javafx.com">http://javafx.com</a>
- Open source project
   http://openjdk.java.net/projects/openjfx/
- Oracle Premier Support for Software
   http://www.oracle.com/us/support/software/premier/
- Blogs
  - <u>http://fxexperience.com</u>
  - http://blogs.oracle.com/javafx
- Twitter: @javafx4you

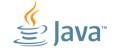

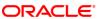

# Demos

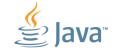

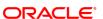